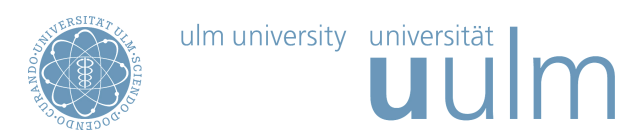

# Theoretische Modellierung und Simulation Ubungsblatt Nr. 11, 29.06.2016 ¨

Die Übungsblätter können heruntergeladen werden von http://www.uni-ulm.de/theochem/

Die Aufgaben werden besprochen in den Ubungen im Chemie-Computer-Labor, O26/198, am Mitt- ¨ woch, dem 06.07.2016, und am Freitag, dem 08.07.2016

Aufgabe 20: Chemie-Computer-Labor In welchem Raum befindet sich das Chemie-Computer-Labor?

## Aufgabe 21:

Was bewirken die folgenden Linux-Befehle: a) mkdir Daten, b) pwd, c) mv Daten/ ../ ?

## Aufgabe 22: Fundamentale Wechselwirkungen in der Chemie

Welche fundamentalen Wechselwirkungen gehen in den Hamiltonoperator ein, der relevant für die Beschreibung von Atomen und Molekülen ist?

## Aufgabe 23: SCF-Schema

Warum ist eine iterative Vorgehensweise notwendig, um die Hartree-Fock- oder Kohn-Sham-Gleichungen zu lösen?

## Aufgabe 24: Molekülschwingungen

Wie kann die Potentialkurve eines zweiatomigen Moleküls beschrieben bzw. angefittet werden? Schreiben Sie zwei explizite Ausdrücke als Funktion des Molekülabstandes hin.

## Aufgabe 25: Molekulardynamik

Welche klassischen Bewegungsgleichungen gibt es und wie sehen sie aus? Benennen Sie Methoden zur Lösung der klassischen Bewegungsgleichungen.

## Aufgabe 26: Elektronische Struktur

Berechnen Sie für Methan  $(CH_4)$  die Gleichgewichtsstruktur sowohl mit Hartree-Fock und mit DFT. Bestimmen Sie das elektronische Spektrum, d.h. die Energien der elektronischen Ein-Teilchen-Zustände. Gibt es Entartungen? Was ist die Energiedifferenz zwischen dem höchsten besetzten Molekülorbital (engl. Highest Occupied Molecular Orbital (HOMO)) und dem niedrigsten unbesetzten Molekulorbital ¨ (engl. Lowest Unoccupied Molecular Orbital (LUMO))? Diese Zustände spielen eine besondere Rolle für die Reaktivität von Molekülen.

Stellen Sie das HOMO und das LUMO mit Hilfe der graphischen Benutzeroberfläche dar (z.B. mit GaussView). Plotten Sie außerdem die gesamten elektronische Ladungsdichte als Isooberfläche.

**Zusatzaufgabe**: Führen Sie die gleiche Schritte für Benzol  $(C_6H_6)$  durch.

## Aufgabe 27: Letzte Aufgabe

Schauen Sie Sich sämtliche bisherigen Übungsaufgaben (auch die dieses Übungszettels) und ihre Lösungswege sorgfältig an.